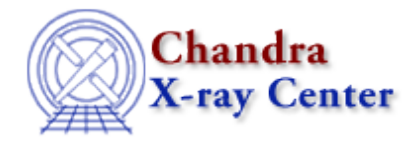

URL[: http://cxc.harvard.edu/ciao3.4/use.html](http://cxc.harvard.edu/ciao3.4/use.html) Last modified: December 2006

*AHELP for CIAO 3.4* **use use use** Context: sherpa

*Jump to:* [Description](#page-0-0) [Example](#page-0-1) [Bugs](#page-1-0) [See Also](#page-1-1)

### **Synopsis**

Calls and executes a Sherpa script.

#### **Syntax**

sherpa> USE <script\_name>

### <span id="page-0-0"></span>**Description**

where <script\_name> is the name of an ASCII file containing Sherpa commands. A Sherpa script should contain Sherpa commands as they would be typed on the Sherpa command−line. Comments may be placed in the script by putting a # symbol at the start of the line.

Note that Sherpa scripts may also be run directly from the UNIX command line, using the following syntax:

unix% sherpa <script\_name>

Note that when a script is run, either from within Sherpa or from the UNIX command line, parameter prompting is automatically turned off. Thus there is no need to include a PARAMPROMPT OFF command in the script.

Also note that if a {BYE | EXIT | QUIT} command is not given in the script, control over the Sherpa session will revert to the user when Sherpa finishes processing the scripted commands.

Sherpa scripts may be created by using the SAVE command.

# <span id="page-0-1"></span>**Example**

Call and execute a Sherpa script:

sherpa> \$more example.script # This is my sherpa script READ DATA data/example1.dat

PARAMPROMPT OFF POLY[modela] THAW modela.2 modela.3 SOURCE = modela FIT sherpa> USE example.script

# <span id="page-1-0"></span>**Bugs**

See th[e Sherpa bug pages](http://cxc.harvard.edu/sherpa/bugs/) online for an up–to–date listing of known bugs.

# <span id="page-1-1"></span>**See Also**

*chandra*

guide

*sherpa*

autoest, back, berrors, bsyserrors, bye, calc\_kcorr, coord, data, dataspace, dcounts, dollarsign, echo, eflux, eqwidth, erase, fakeit, feffile, flux, get, get dcounts sum, get dir, get eflux, get eqwidth, get filename, get\_flux2d, get\_flux\_str, get\_lfactorial, get\_mcounts\_sum, get\_pflux, get\_source\_components, get verbose, group, groupbycounts, guess, is, is subtracted, journal, list, list par, load, load arf, load ascii, load back from, load backset, load dataset, load fitsbin, load image, load inst, load inst from, load pha, load pha2, load rmf, mcounts, numbersign, paramest, plot eprof, plot rprof, prompt, read, reset, run, set, set analysis, set axes, set backscale, set coord, set data, set dataspace, set\_dir, set\_exptime, set\_subtract, set\_verbose, set\_weights, setback, setdata, setplot, sherpa–module, sherpa plotfns, sherpa utils, show, simspec, subtract, ungroup, unsubtract, version

The Chandra X−Ray Center (CXC) is operated for NASA by the Smithsonian Astrophysical Observatory. 60 Garden Street, Cambridge, MA 02138 USA. Smithsonian Institution, Copyright © 1998−2006. All rights reserved.

URL: <http://cxc.harvard.edu/ciao3.4/use.html> Last modified: December 2006